**Revision 0 – 4/7/2009**

# **USB HID Buzzer Datasheet**

**905010 – USB HID Buzzer** 

**Revision 0 - 4/7/2009** 

## **Table of Contents**

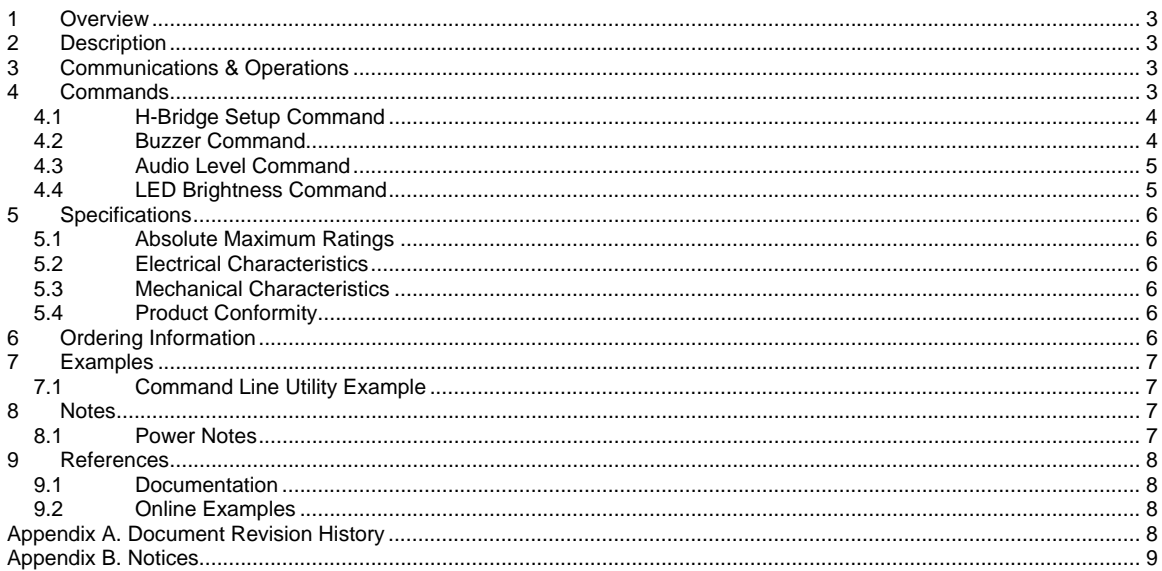

#### **1 Overview**

The Delcom USB HID Buzzer is a low cost USB audio device for producing sound. The frequency, on/off duty cycle, repeat count and audio level are all programmable. The device is self power from the USB host port and uses the built in HID driver.

## **2 Description**

The Delcom USB HID Buzzer is powered and controlled via the USB bus. The sound is produced from a small buzzer driven by an H-Bridge circuit and powered from a step up regulator circuit. This configuration produces a high level of sound pressure from limited physical size and power. Due to the circuit design a maximum duty cycle of 80% is suggested at the high volume setting. The device can be used as a desktop unit or secured to a vertical or horizontal surface. Sound is emitter from the center/front of the device. There is also a LED on the front of the enclosure in indicate when power is applied to the device. The LED brightness can also be toggled between dim (normal) and bright.

### **3 Communications & Operations**

There two ways to communicate with the USB HID device. They are the direct and indirect methods. The direct method communicates directly to the USB driver via the OS API functions. The indirect method communicates to the USB HID device via the Delcom DLL. Using the Delcom DLL is the easiest way of communicating with the USB HID device. For more information on communicating to the device see the USBHIDIO Datasheet (see references below). Also see the Delcom website for numerous application examples (See Examples Below).

### **4 Commands**

The following commands are used to control the USB HID buzzer. See the USBHIDIO Datasheet for command implementation (see references below).

H-Bridge Setup Command – Initializes and sets up the H-Bridge driver.

Buzzer Command – Main buzzer command for turning on or off the device.

Audio Level – Sets the buzzer volume to high or low.

LED Level – Sets the LED brightness.

### **4.1 H-Bridge Setup Command**

The H-Bridge setup command is intended to setup the H-Bridge circuit. The H-bridge write command number is 71. The LSB Data parameter is used to set the mode. There are 4 modes; 0=off (All pins high), 1=State 1 On (forward), 2=State 2 On(reverse), 0xFF=Brake (both bottom drivers low). Default boot up value is off. This command must be called once on power up to initialize the H-Bridge driver. The mode parameter should be set to 1 (State 1 On) to initialize the H-Bridge circuit.

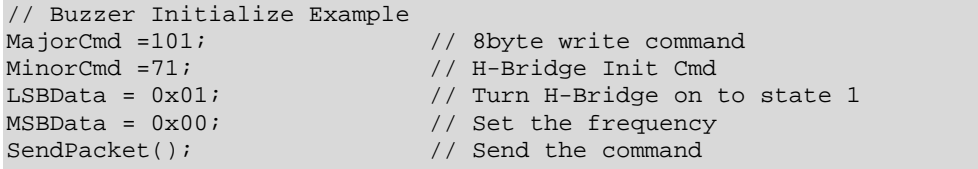

#### **4.2 Buzzer Command**

This command is used to start and end a buzzer command. The write command number for this command is 70. The frequency, duty cycle and repeat value are all programmable. The frequency is programmed by setting the buzzer's frequency time variable, the units are in 256us. For example a desired buzzer frequency of ~1KHz would yield a frequency value of around 4. The buzzer's on time and off time variables are used to program the duty cycle of the buzzer. These units are in 50ms. If you want the buzzer to turn on and off every second you would program 10 for the on and off times. The repeat value dictates what mode the buzzer will be in. If a value of zero is used for the repeat value then, the buzzer will sound continuously at the frequency specified until the user turns it off. If a value of 255 is used then the buzzer will sound at the frequency and duty cycle specified until the user turns it off. If any other value is used the buzzer will sound at the frequency and duty cycle specified and repeat for that many times and turns the buzzer off. The DataLSB turns this feature on (1) or off (0). A value of zero will terminate all previous buzzer commands and turn the buzzer off. When Data LSB is zero all other parameters are ignored. The DataMSB sets the frequency value. The DataExt[0] sets the repeat value. The Data Ext[1] sets the on time. And the Data Ext[2] sets the off time.

Freq value =  $1 / (fHz \times 256E-6)$ 

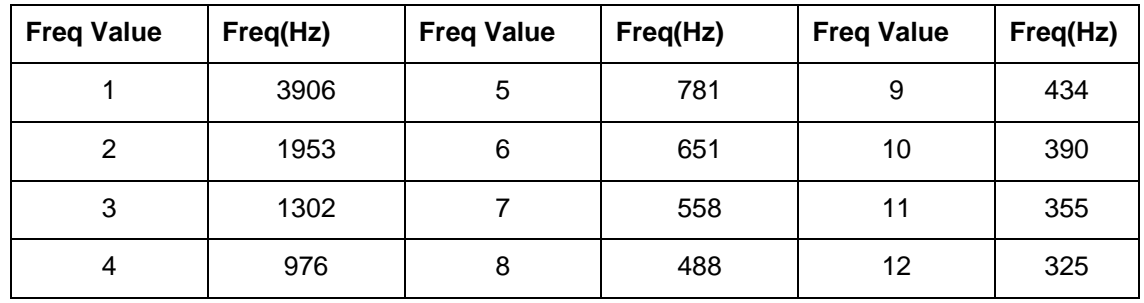

Frequency Table

 **Revision 0 – 4/7/2009**

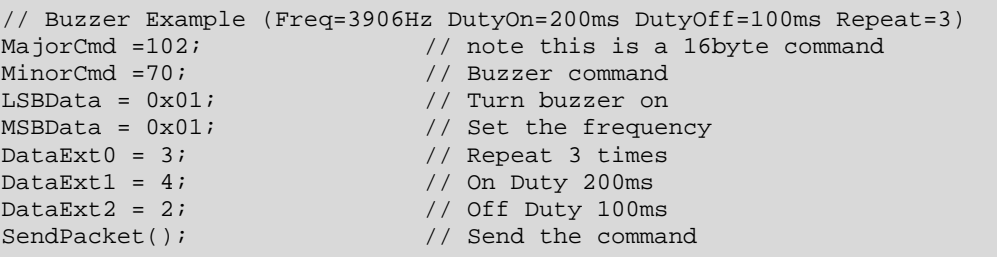

#### **4.3 Audio Level Command**

The audio level is controlled by pin P1.0. A high on this pin enables the step up regulator and produces a louder sound. A low on this pin disables the step up regulator and produces a lower sound. The option has more effect at lower frequencies. The default boot up value is high (higher sound).

```
// Audio High Example<br>MajorCmd =101;
MajorCmd =101; \frac{1}{2} // note this is a 16byte command<br>MinorCmd =12; \frac{1}{2} // Pin level ctrl command
                                                 \frac{1}{2} Pin level ctrl command \frac{1}{2}LSBData = 0 \times 00i<br>MSBData = 0 \times 01i// Set P1.0 High
SendPacket(); \frac{1}{2} // Send the command
// Audio Low Example 
MajorCmd =101; \frac{1}{2} // note this is a 16byte command
MinorCmd =12; \frac{1}{2} // Pin level ctrl command LSBData = 0x01; \frac{1}{2} // Set P1.0 Low
LSBData = 0 \times 01;
\begin{array}{lll}\texttt{MSBData} & = & 0 \times 00; & & & \texttt{\textit{//}} \\ \texttt{SendPacket()}; & & & & \texttt{\textit{//}} \end{array}// Send the command
```
### **4.4 LED Brightness Command**

The LED level is controlled by pin P0.7. A low on this pin makes the LED brighter. A high on this pin makes the LED dimmer. A high (LED dim) is the default power up level.

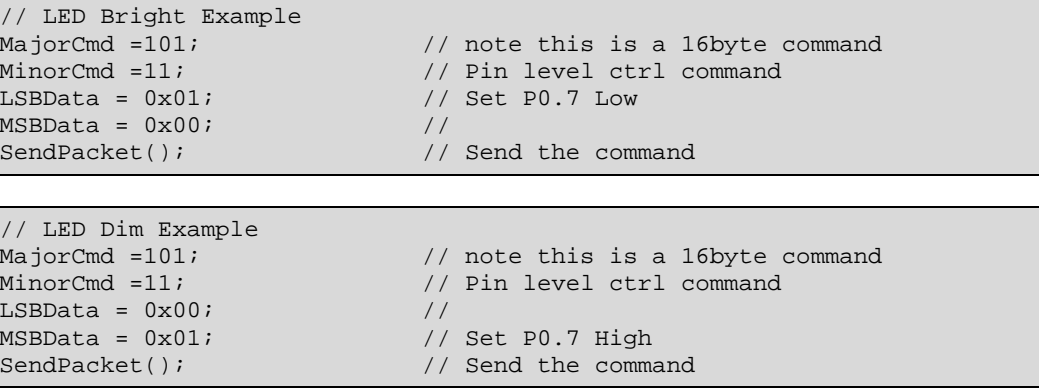

Delcom Products Inc. 200 William St STE302 – Port Chester NY 10573 USA (914)934-5170 www.delcomproducts.com

### **5 Specifications**

### **5.1 Absolute Maximum Ratings**

Storage Temperature -65C to +150C Operating Temperature -0C to +70C<br>Max Current -0C to +70C Max Current Standby Current 10ma

### **5.2 Electrical Characteristics**

Max Duty Cycle 80% Rated Frequency 2,400 Hz

Sound output (at rated frequency) Min 85dBA (Typical 94dBA) @ 10cm

### **5.3 Mechanical Characteristics**

Overall Length 76.3mm (3.00") Body Length (w/o mounting tabs) 60mm (2.35") Mounting Hole Centers 67.5mm (2.66") Width 35mm (1.375") Depth 20mm (0.79") Weight (w/o USB cable) 25g Color Black Enclosure **ABS** Plastic

## **5.4 Product Conformity**

**CE RoHS Low Voltage Directive (LVD) 73/23/EEC EMC Directive 89/336/EE** 

## **6 Ordering Information**

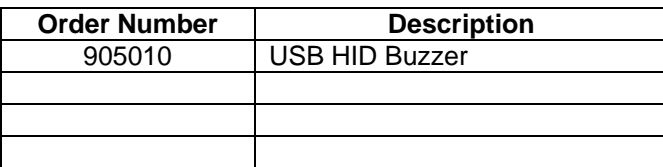

## **7 Examples**

### **7.1 Command Line Utility Example**

The following command line examples, first setup the device and then issues the buzzer command to run the buzzer at 1952Hz for 0.5sec on and 1sec on and repeat 4 times and then turns is self off.

```
REM First setup the H-Bridge driver (this only needs to be done once) 
C:USBCMDAP WV 0 0 101 71 1 0 
USB HID I/O Command Application v0.1 Options: VW 
TID =0 SID=0 Maj=101 Min=71 LSB=1 MSB=0 HID0=0 HID1=0 HID2=0 HID3=0 
DExt0=0 DExt1=0 DExt2=0 DExt3=0 DExt4=0 DExt5=0 DExt6=0 DExt7=0 
Device Found: ?hid#vid_0fc5&pid_b080#6&1992656&0&0000#{4d1e55b2-f16f-
11cf-88cb-001111000030} 
DeviceType:5 Serial#:100284 Version:25 DateCode:03/23/2009 
Command completed. 
Press any key to continue... 
REM Buzzer On (Freq=1952Hz, Repeat=4, OnTime=0.5sec OffTime=1sec) 
C:USBCMDAP WV 0 0 102 70 1 2 0 0 0 0 10 20 
USB HID I/O Command Application v0.1 Options: VW 
TID = 0 SID = 0 Maj = 102 Min = 70 LSB = 1 MSB = 2 HID0 = 0 HID1 = 0 HID2 = 0 HID3 = 0DExt0=4 DExt1=10 DExt2=20 DExt3=0 DExt4=0 DExt5=0 DExt6=0 DExt7=0 
Device Found: ?hid#vid_0fc5&pid_b080#6&1992656&0&0000#{4d1e55b2-f16f-
11cf-88cb-001111000030} 
DeviceType:5 Serial#:100284 Version:25 DateCode:03/23/2009 
Command completed. 
Press any key to continue...
```
### **8 Notes**

#### **8.1 Power Notes**

Cable length and cable size should be selected in order to maintain an operating voltage at the USB device of at least 4 volts. Failure to maintain 4 volts at the USB chip will cause it to reset.

 **Revision 0 – 4/7/2009**

### **9 References**

#### **9.1 Documentation**

#### **Delcom USB HID Data Sheet**

https://www.delcom-eng.com/downloads/USBIOHID.pdf

#### **Delcom USB HID Documentation and Examples**  http://www.delcomproducts.com/productdetails.asp?productnum=900000

#### **Delcom DLL**

http://www.delcomproducts.com/productdetails.asp?productnum=890510

#### **9.2 Online Examples**

#### **Delcom USB HID C# Buzzer Example**

http://www.delcom-eng.com/productdetails.asp?PartNumber=890670

#### **Delcom USB HID Command Line Utility**

http://www.delcom-eng.com/productdetails.asp?ProductNum=890601

## **Appendix A. Document Revision History**

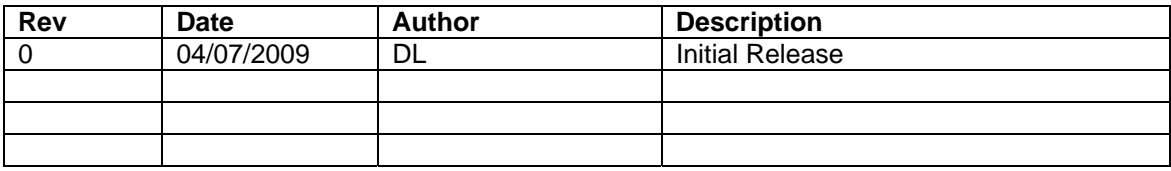

## **Appendix B. Notices**

DELCOM PRODUCTS INC. takes no position regarding the validity or scope of any intellectual property or other rights that might be claimed to pertain to the implementation or use of the technology described in this document or the extent to which any license under such rights might or might not be available; neither does it represent that it has made any effort to identify any such rights. Information on DELCOM PRODUCTS INC procedures with respect to rights in DELCOM PRODUCTS INC. specifications can be found at the DELCOM PRODUCTS INC. website. Copies of claims of rights made available for publication and any assurances of licenses to be made available, or the result of an attempt made to obtain a general license or permission for the use of such proprietary rights by implementers' or users of this specification, can be obtained from the DELCOM PRODUCTS INC. Executive Director.

DELCOM PRODUCTS INC. invites any interested party to bring to its attention any copyrights, patents or patent applications, or other proprietary rights which may cover technology that may be required to implement this specification. Please address the information to the DELCOM PRODUCTS INC. Executive Director.

**Copyright © DELCOM PRODUCTS INC. Open 2009.** *All Rights Reserved.*

This document and translations of it may be copied and furnished to others, and derivative works that comment on or otherwise explain it or assist in its implementation may be prepared, copied, published and distributed, in whole or in part, without restriction of any kind, provided that the above copyright notice and this paragraph are included on all such copies and derivative works. However, this document itself may not be modified in any way, such as by removing the copyright notice or references to DELCOM PRODUCTS INC., except as needed for the purpose of developing DELCOM PRODUCTS INC. specifications, in which case the procedures for copyrights defined in the DELCOM PRODUCTS INC. Intellectual Property Rights document must be followed, or as required to translate it into languages other than English. The limited permissions granted above are perpetual and will not be revoked by DELCOM PRODUCTS INC. or its successors or assigns.

This document and the information contained herein is provided on an "AS IS" basis and DELCOM PRODUCTS INC. DISCLAIMS ALL WARRANTIES, EXPRESS OR IMPLIED, INCLUDING BUT NOT LIMITED TO ANY WARRANTY THAT THE USE OF THE INFORMATION HEREIN WILL NOT INFRINGE ANY RIGHTS OR ANY IMPLIED WARRANTIES OF MERCHANTABILITY OR FITNESS FOR A PARTICULAR PURPOSE.

LIFE SUPPORT POLICY - Delcom Products are not authorized for use in life support devices and/or systems without the express written approval of Delcom.